## MANDT [CLNT (3)] REFERENZ [CHAR (10)]

## SAP ABAP table REXCC\_AJ\_MORGAGE\_RATE\_X {Reference Interest Table and Addit. Fields (T056P)}

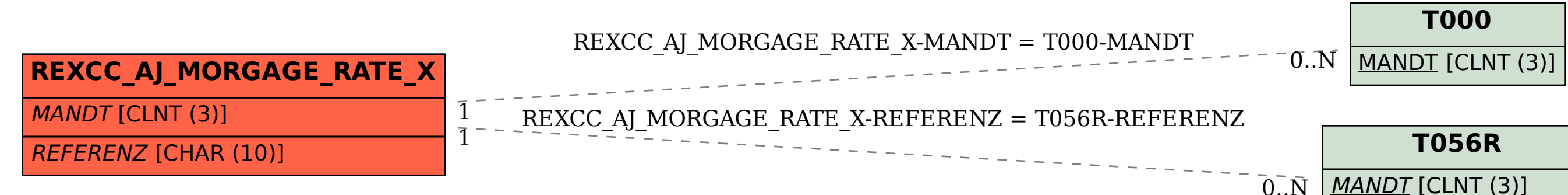